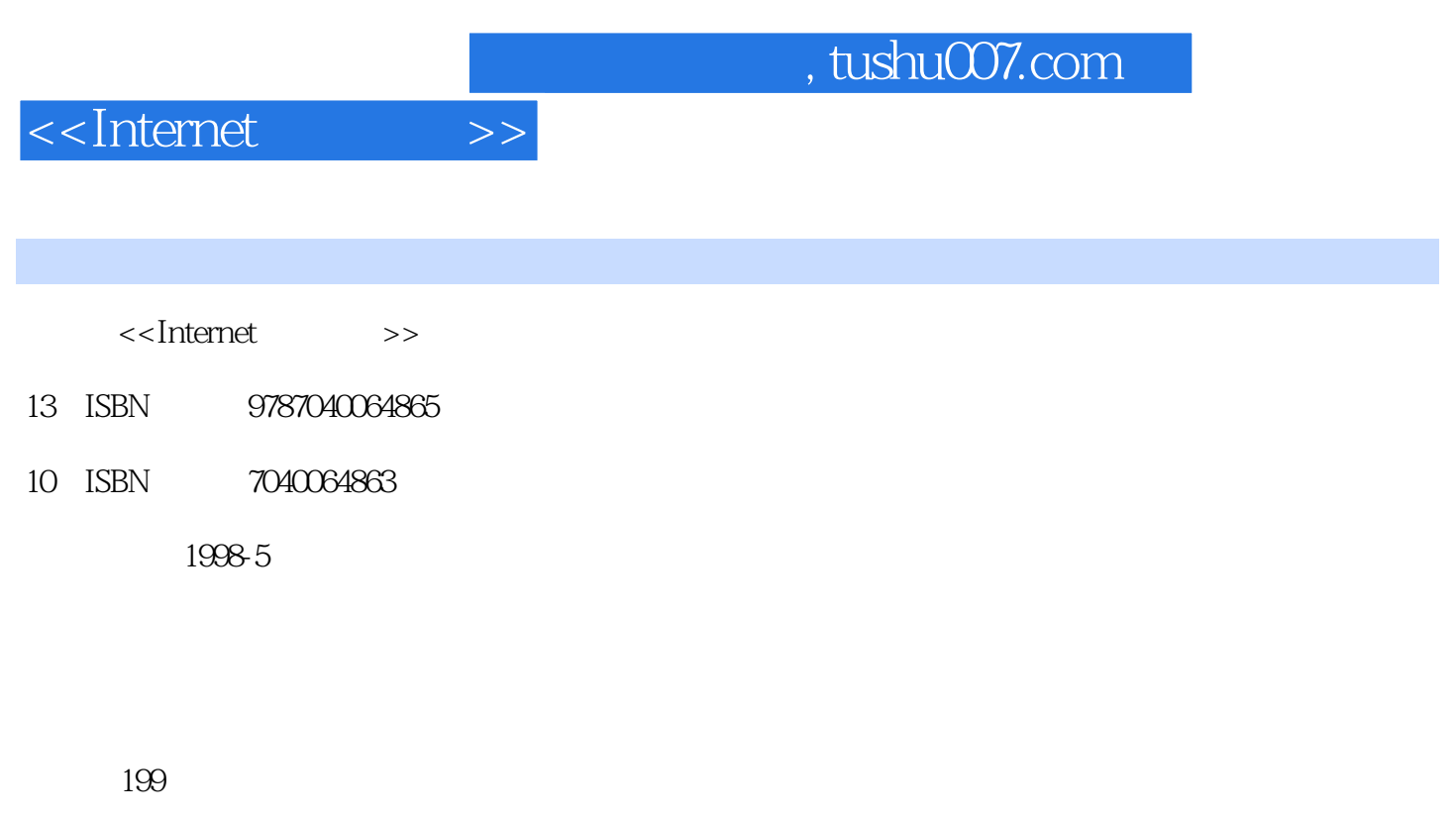

字数:300000

extended by PDF and the PDF

更多资源请访问:http://www.tushu007.com

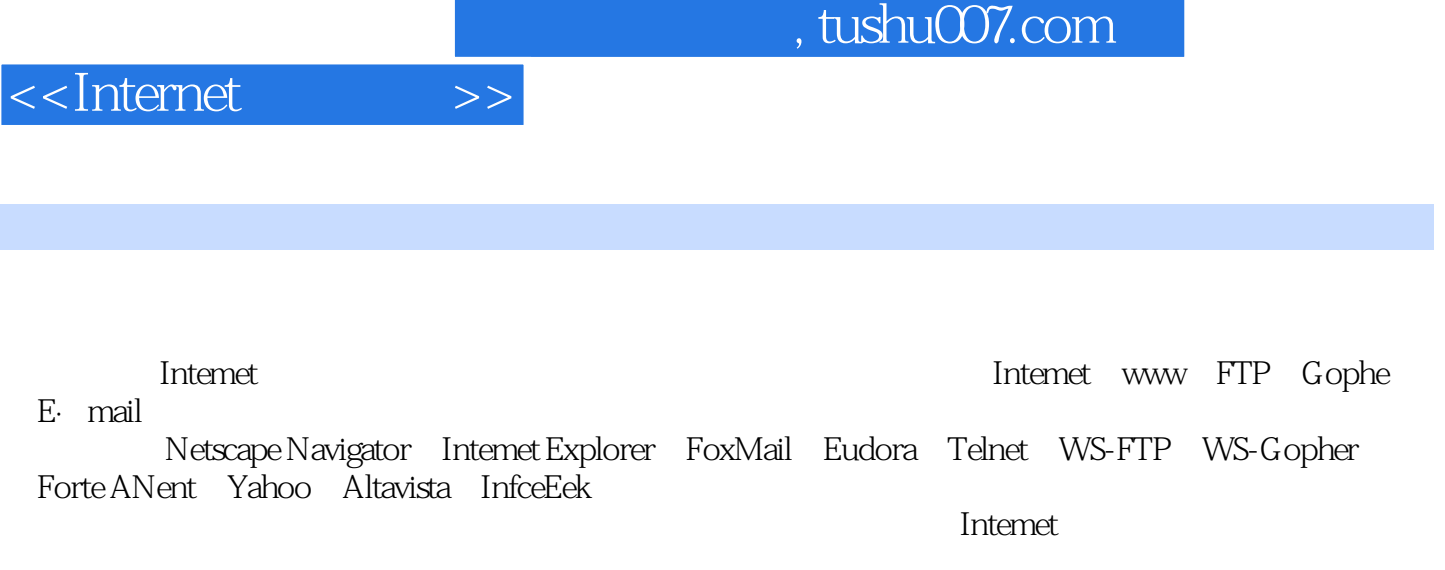

**Internet** 

1 1.1 Internet 1.2 Internet 1.2 Internet 1.2.1 ARPANET Internet 1.2.2 Internet 1.3 Internet ——CHINANET 1.4 Internet 1.5 Internet 1.5.1 Internet 1.5.2 Internet 2 Internet  $2.1$  2.1.1  $2.1.2$  2.1.3  $2.1.3$ 2.2 Internet 2.3 Internet 2.3 Internet 2.4 Internet 2.5 2.2 Internet 2.5.1 2.5.1 2.5.2  $\frac{251}{252}$  2.5.3 2.6 Modem 2.6.1 Modem 2.6.2 Modem 2.7 Internet 2.8 IP 2.8.1 IP 2.8.2 IP 2.8.3 IP 2.8.4 IP 2.9 Internet 2.9.1 2.9.2 5  $3$  Internet 3.1 Internet 3.1.1 Internet 3.1.2 Internet 3.1.3 3.2 Windows 3.x Internet 3.2.1 Windows Terminal 32.2 Winsoek 3.3 Windows 95 Internet 3.3.1 Moclerfl 3.3.2 WindIows 95 3.3.3 3.4 Internet 34.1 34.2 Richwin 34.3 4 Netscape Navigator 4.1 7 1 4.2 Netscape Navigatot 4.3 Netscape Nayigator 4.4 Netscape Navigator 3.5 Netscflpe Navigator  $4.51$   $4.52$   $4.53$   $4.54$ 4.6 Netscape Navigator 4.6.1 4.6.2 5.1 million 4.6.2 5.1 million 4.6.2 5.1 million 4.6.2 5.1 million 4.6.2 5.1 million 4.6.2 5.1 million 4.6.2 5.1 million 4.6.2 5.1 million 4.6.2 5.1 million 4.6.2 5.1 million 4.6.2 5.1 mil … 5 Wicrosoft Internet Explorer 6 E-mail 7 8  $9$  10 11 12  $N$ ewsgroup  $13$   $14$   $15$ Internet

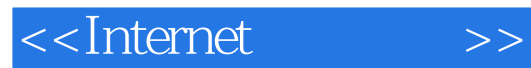

本站所提供下载的PDF图书仅提供预览和简介,请支持正版图书。

更多资源请访问:http://www.tushu007.com